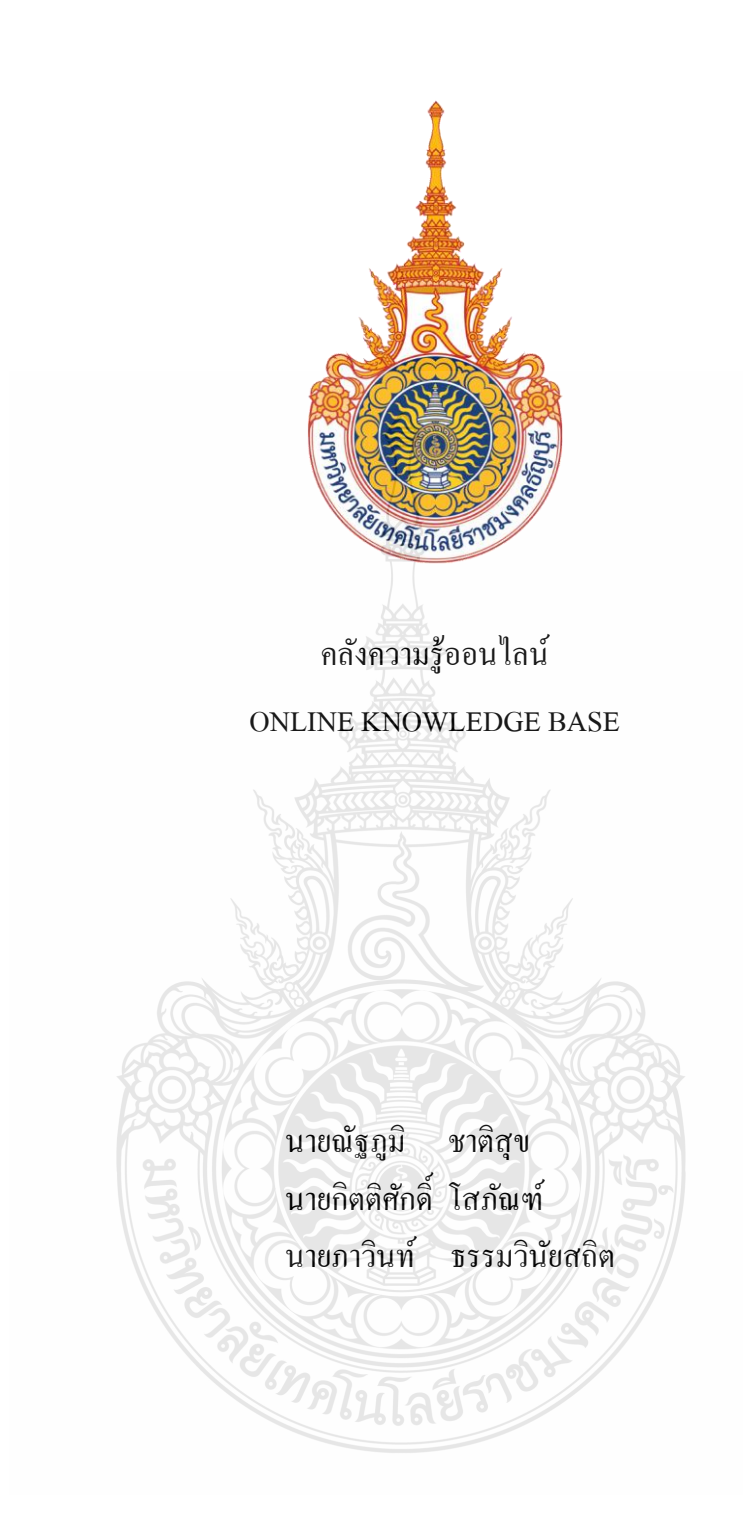

ปริญญานิพนธ์นี้เป็ นส่วนหนึ่งของการศึกษาตามหลักสูตรวิศวกรรมศาสตรบัณฑิต ภาควิชาวิศวกรรมคอมพิวเตอร์ คณะวิศวกรรมศาสตร์ มหาวิทยาลัยเทคโนโลยีราชมงคลธัญบุรี

พ.ศ. 2556

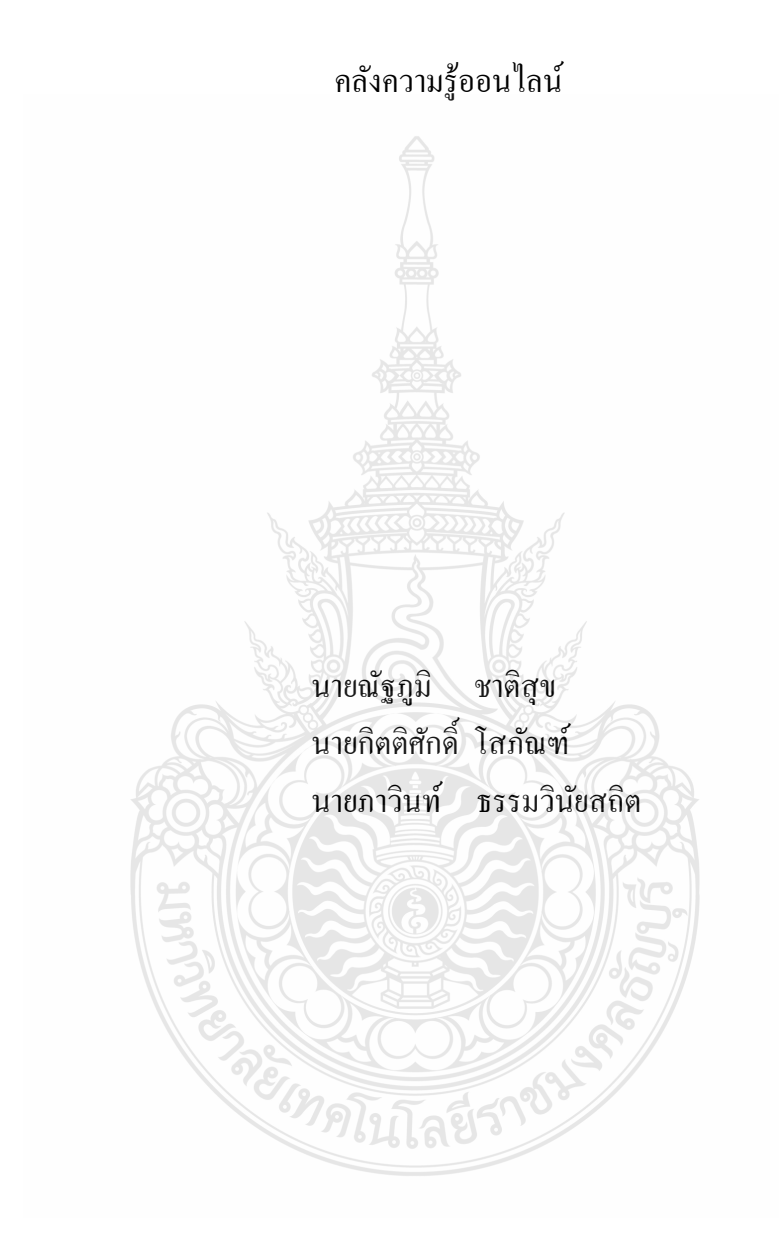

ปริญญานิพนธ์นี้เป็ นส่วนหนึ่งของการศึกษาตามหลักสูตรวิศวกรรมศาสตรบัณฑิต ภาควิชาวิศวกรรมคอมพิวเตอร์ คณะวิศวกรรมศาสตร์ มหาวิทยาลัยเทคโนโลยีราชมงคลธัญบุรี

พ.ศ. 2556

#### ONLINE KNOWLEDGE BASE

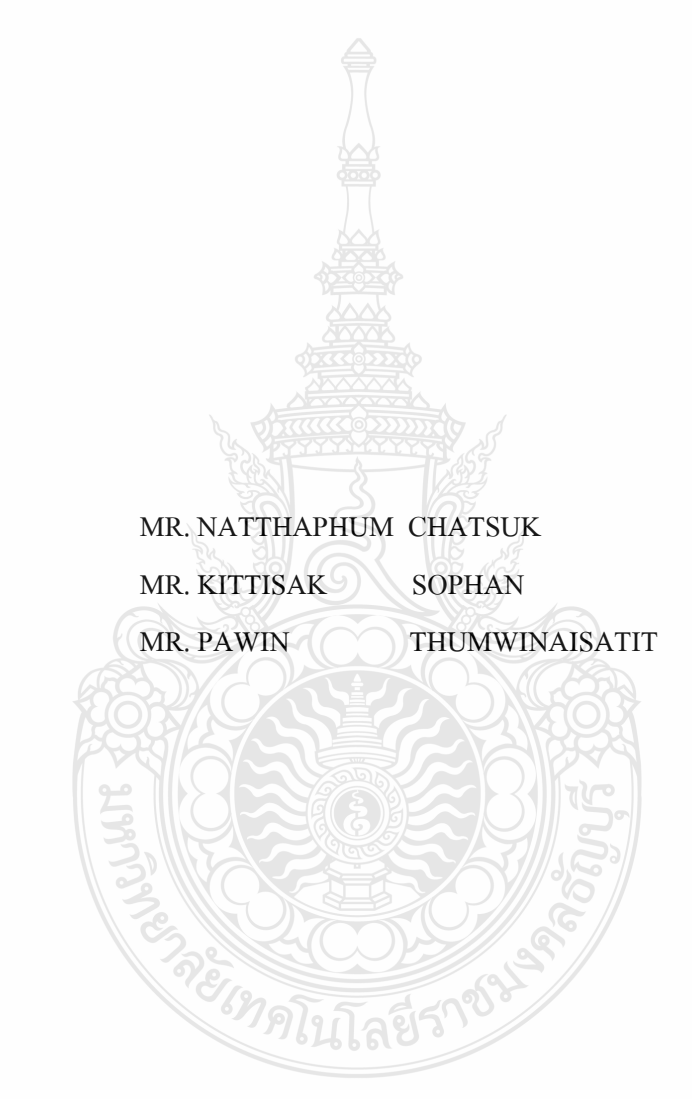

THIS PROJECT SUBMITTED IN PARTIAL FULFILLMENT OF THE REQUIREMENTS FOR THE BACHELOR DEGREE OF ENGINEERING DEPARTMENT OF COMPUTER ENGINEERING FACULTY OF ENGINEERING RAJAMANGALA UNIVERSITY OF TECHNOLOGY THANYABURI YEAR 2013

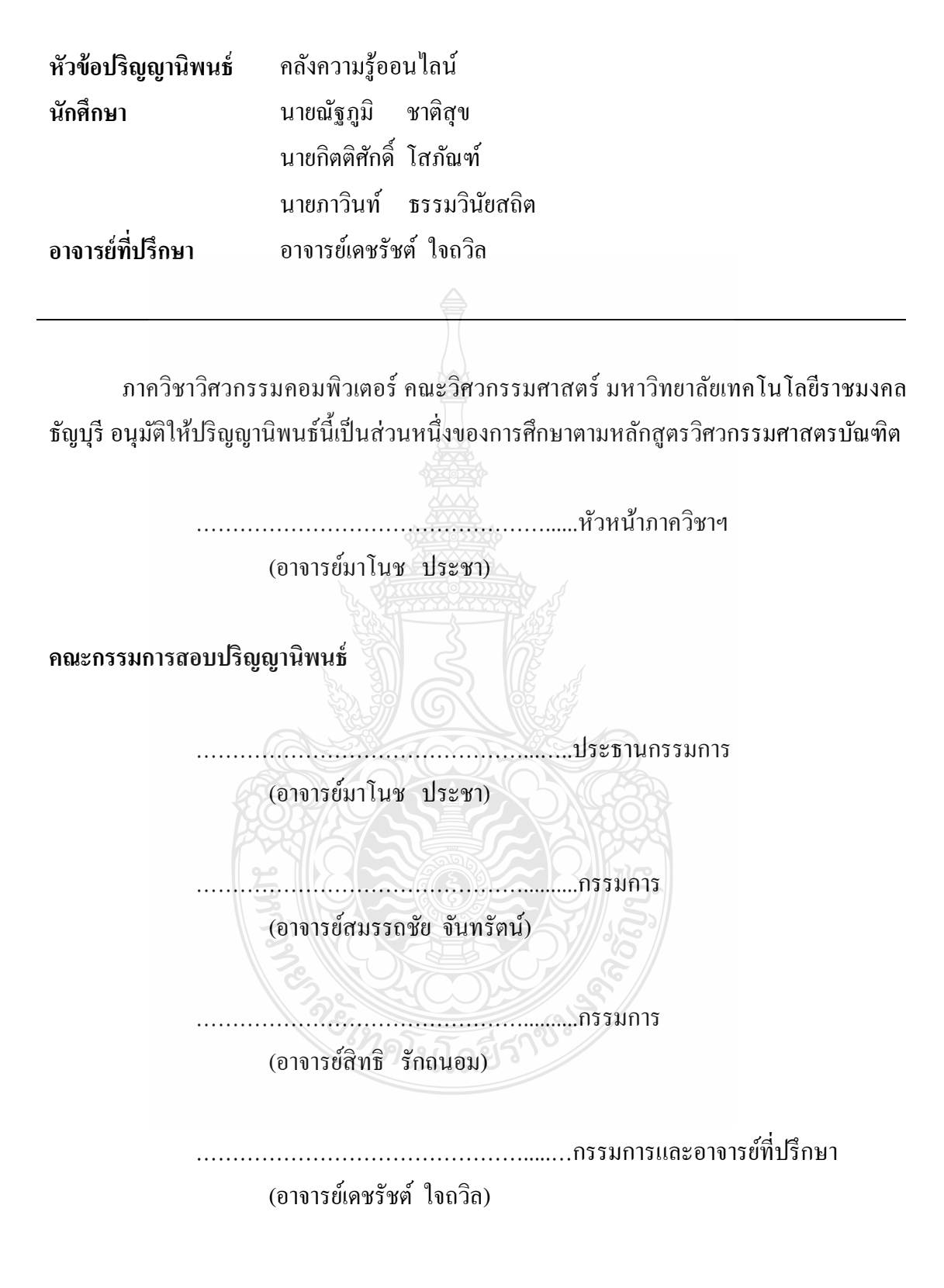

ลิขสิทธิ์ของภาควิชาวิศวกรรมคอมพิวเตอร์ คณะวิศวกรรมศาสตร์ มหาวิทยาลัยเทคโนโลยีราชมงคลธัญบุรี

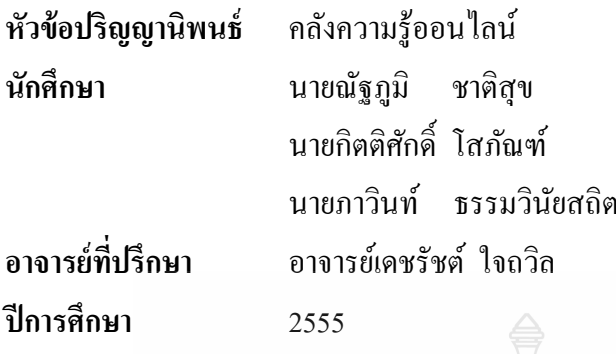

**นักศึกษา** นายณัฐภูมิ ชาติสุข รหัส 115330462011-1 นายกิตติศักดิ์ โสภัณฑ์ รหัส 115330462032-7 รหัส 115330462035-0

#### **บทคัดย่อ**

โครงงานนี้เป็นการจัดทำระบบคลังความรู้ออนไลน์ ซึ่งจัดทำในรูปแบบเว็บแอพพลิเคชั่น โดยระบบสามารถแบ่งสิทธิ์การใช้งานเป็น สิทธิ์ผู้ดูแลระบบ สิทธิ์ผู้สอน สิทธิ์ผู้เรียนและสิทธิ์ผู้ เยี่ยมชม ซึ่งระบบสามารถเก็บรวบรวมความรู้ในด้านต่างๆ จากผู้ที่มีความรู้และประสบการณ์ใน ด้านนั้นๆ เพื่อถ่ายทอดความรู้ผ่านทางรูปแบบของสื่อมัลติมีเดีย สามารถวัดผลและรายงานผลการ เรียนจากการทำแบบทดสอบ มีการเก็บรวบรวมสถิติการเข้าเรียนแต่ละหลักสูตร รวมถึงยังมีระบบ การติดต่อสื่อสารของผู้เรียนและผู้สอนภายในหลักสูตรอีกด้วย

ผลที่ได้จากการออกแบบระบบคลังความรู้ออนไลน์ คือ การให้บริการการจัดเก็บความรู้ใน ด้านต่างๆ ผู้ใช้งานสามารถใช้งานได้บนระบบอินเตอร์เน็ต ซึ่งช่วยอำนวยความสะดวกในการศึกษา ้ค้นคว้าหาความรู้ในสิ่งที่ตนเองต้องการ ลดข้อจำกัดในด้านสถานที่ เวลา รวมทั้งค่าใช้จ่ายอื่นๆ ที่ เกี่ยวเนื่องกับการศึกษา

**ค าส าคัญ** การศึกษา คลังความรู้ เว็บแอพพลิเคชัน ่

ายเทศเนิลยีราช

#### **กิตติกรรมประกาศ**

ึ คณะผู้จัดทำโครงงาน "คลังความรู้ออนไลน์" มีความยินดีที่โครงงานนี้สำเร็จลุล่วงไปได้ ด้วยดี ทั้งนี้ต้องขอขอบพระคุณ ผู้ที่มีส่วนเกี่ยวข้องกับการจัดทำโครงงานนี้ทุกท่าน โดยเฉพาะอย่าง ้ยิ่ง อาจารย์เคชรัชต์ ใจถวิล อาจารย์ที่ปรึกษาโครงงานซึ่งคอยให้คำแนะนำในการแก้ไขปัญหา ้ต่างๆ จนโครงงานนี้สำเร็จไปได้ด้วยดี คณะกรรมการทุกท่านที่กรุณาสละเวลามาให้คำชี้แนะและ ให้คำแนะนำจนทำให้ปริญญานิพนธ์นี้มีความสมบูรณ์ยิ่งขึ้น อาจารย์สิทธิ รักถนอม อาจารย์ประจำ ้วิชาสัมมนาวิศวกรรมคอมพิวเตอร์ อาจารย์วีระชัย แย้มวจี อาจารย์ประจำวิชาโครงงานวิศวกรรม คอมพิวเตอร์ รวมถึงคณะกรรมการหรือบุคคลที่มีส่วนเกี่ยวข้องที่คอยให้คำปรึกษา จนกระทั่ง โครงงานเสร็จสิ้นสมบูรณ์

สุดท้ายนี้คณะผู้จัดท าขอกราบขอบพระคุณ บิดา มารดา และครอบครัวของคณะผู้จัดท าที่ เป็นกำลังใจ และให้การสนับสนุนในทุกเรื่อง ทำให้คณะผู้จัดทำสามารถทำโครงงานนี้สำเร็จลุล่วง ไปด้วยดี คุณค่าและประโยชน์อันพึงมาจากโครงงานนี้ คณะผู้จัดท าขอมอบแด่ผู้มีพระคุณทุกท่าน

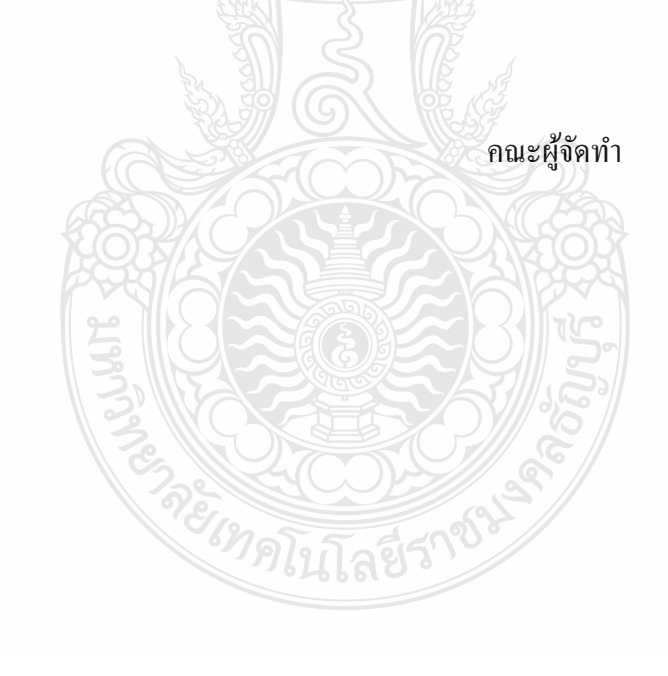

#### **สารบัญ**

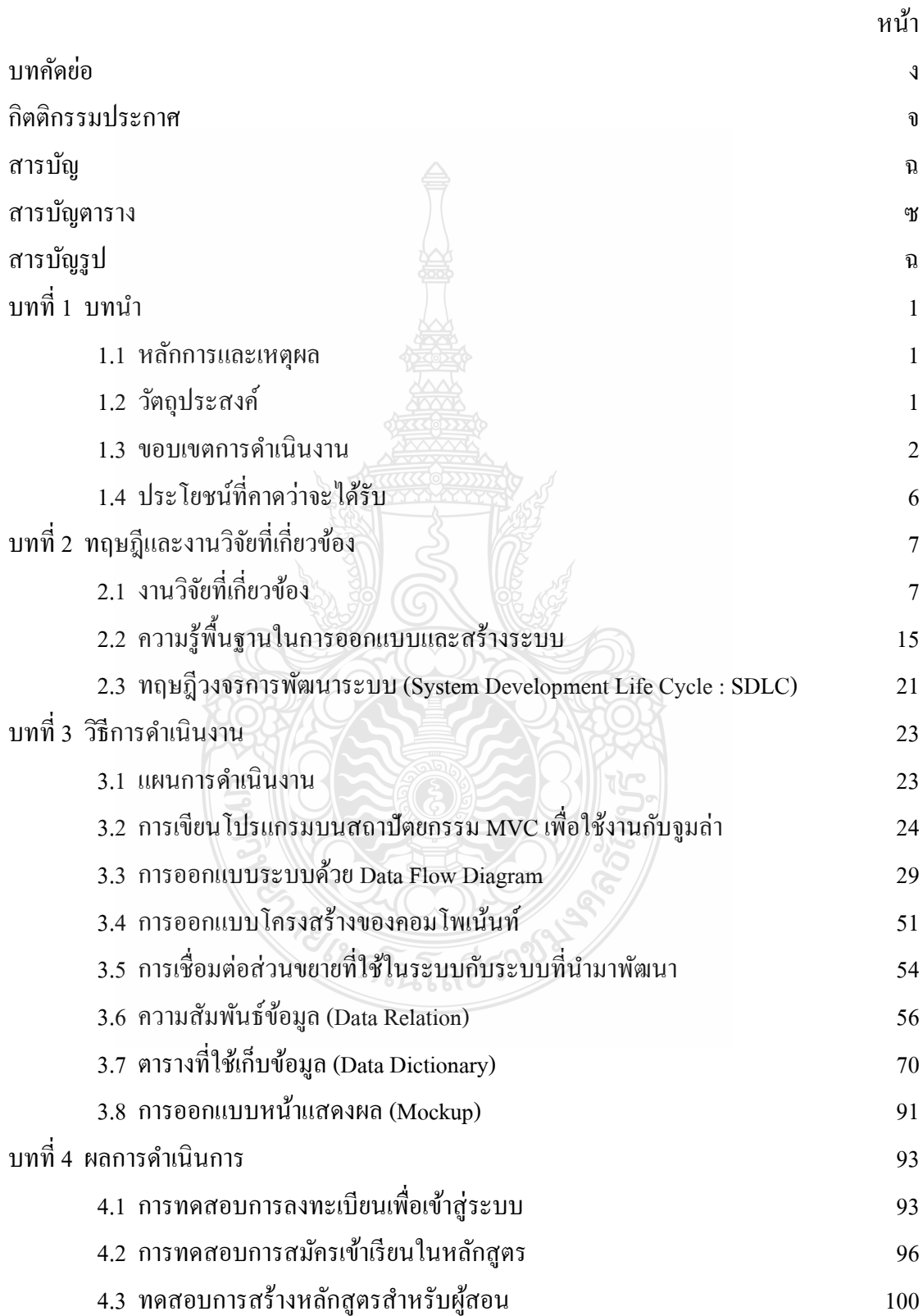

#### **สารบัญ (ต่อ)**

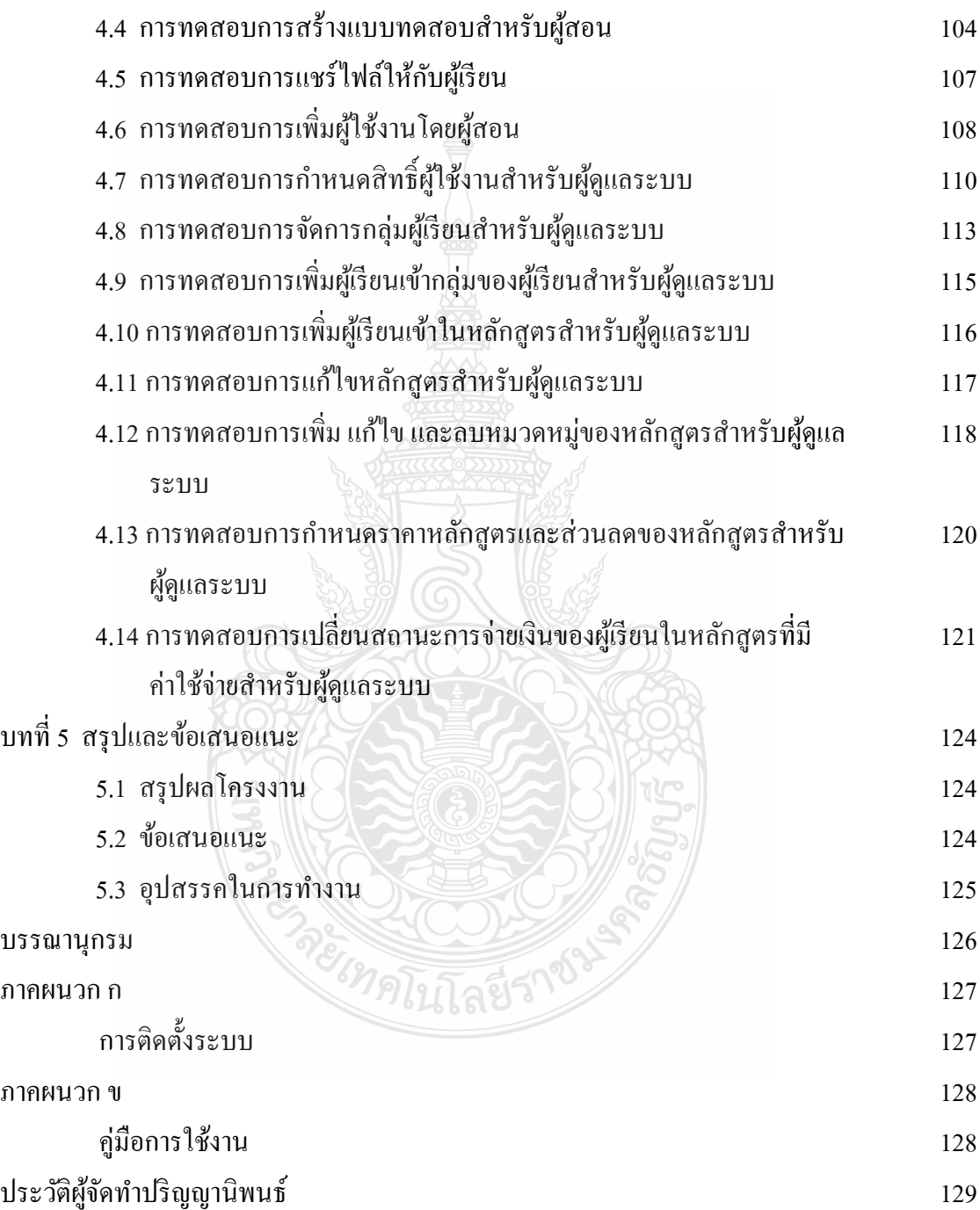

#### **สารบัญตาราง**

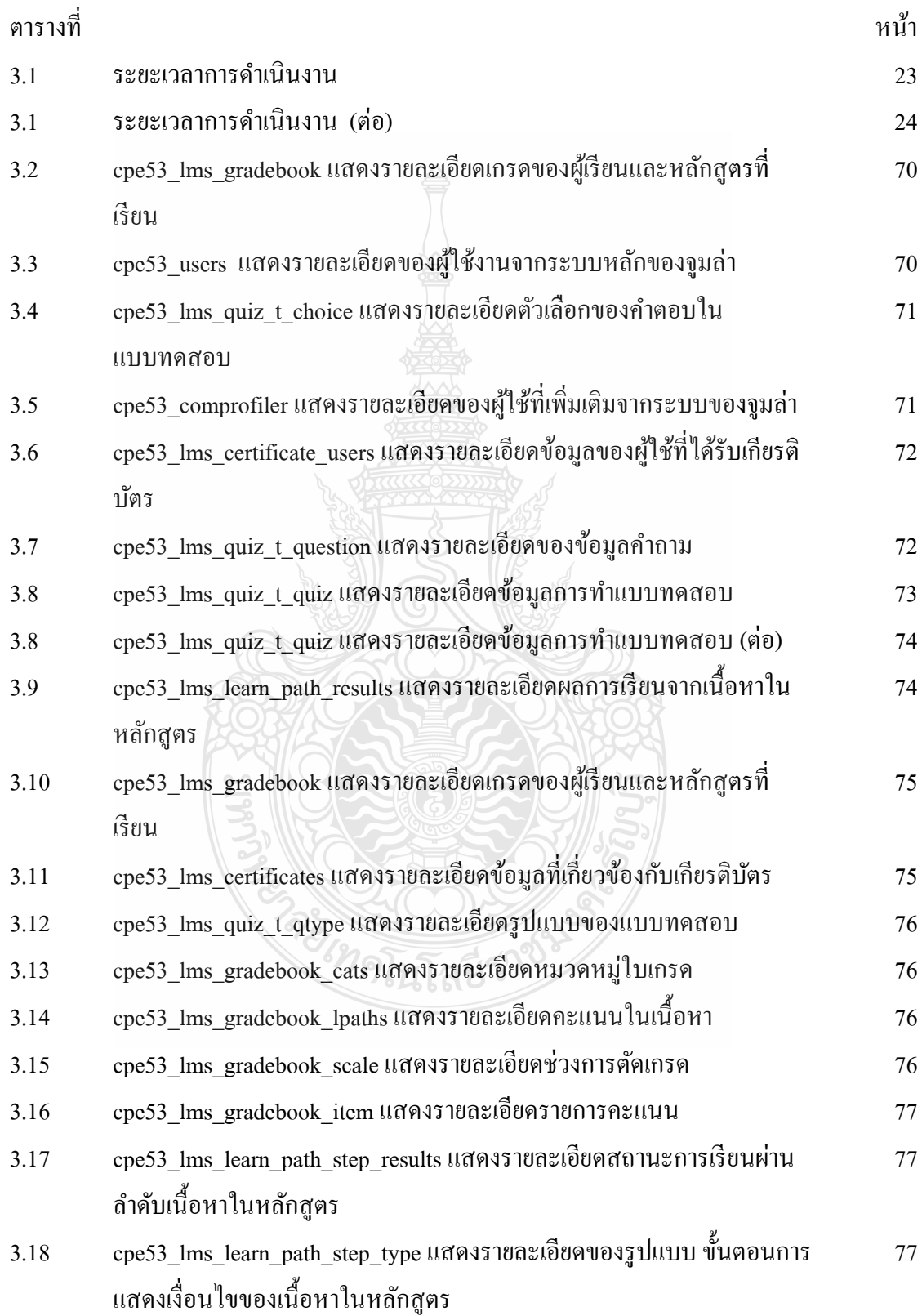

#### **สารบัญตาราง (ต่อ)**

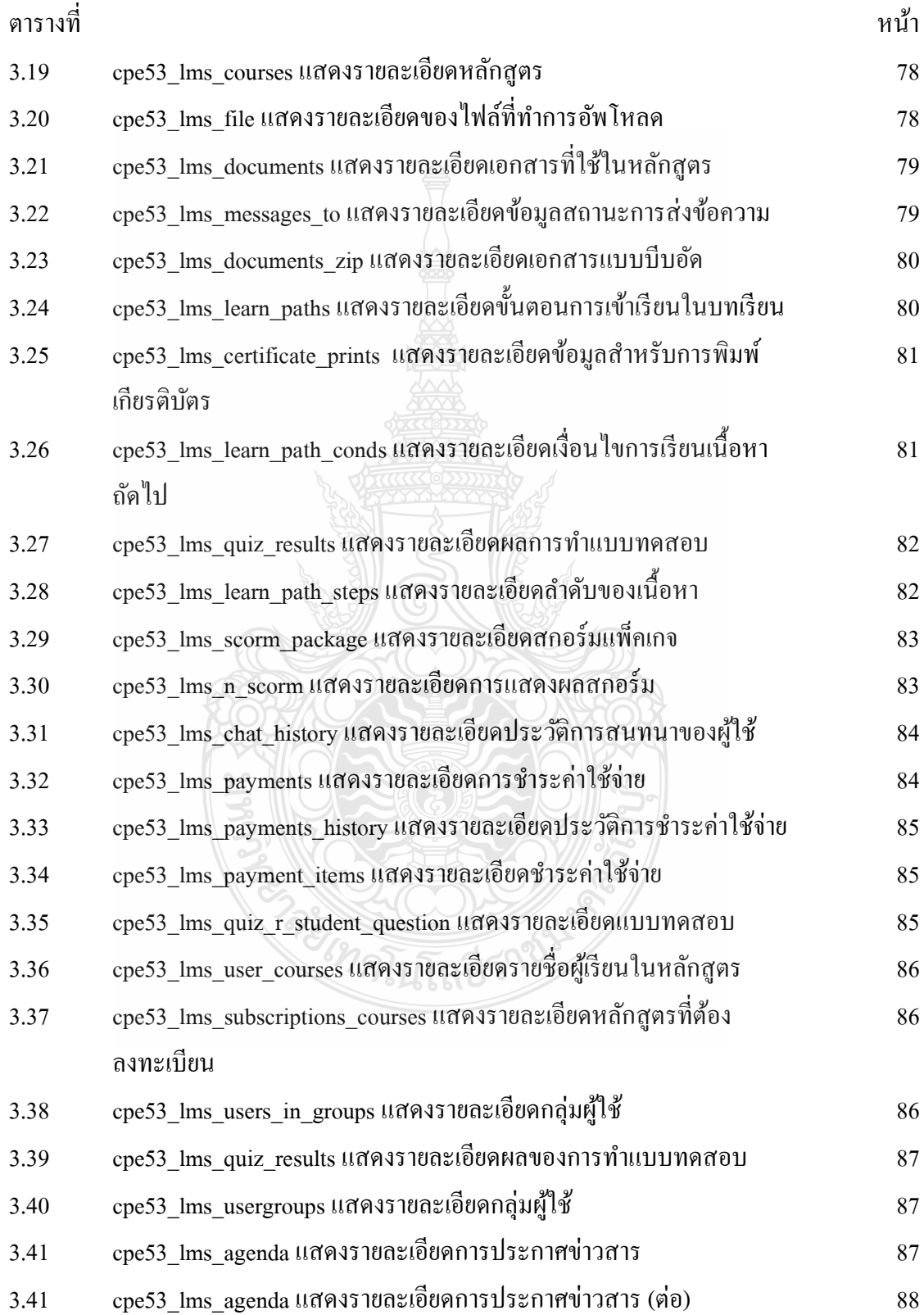

#### **สารบัญตาราง (ต่อ)**

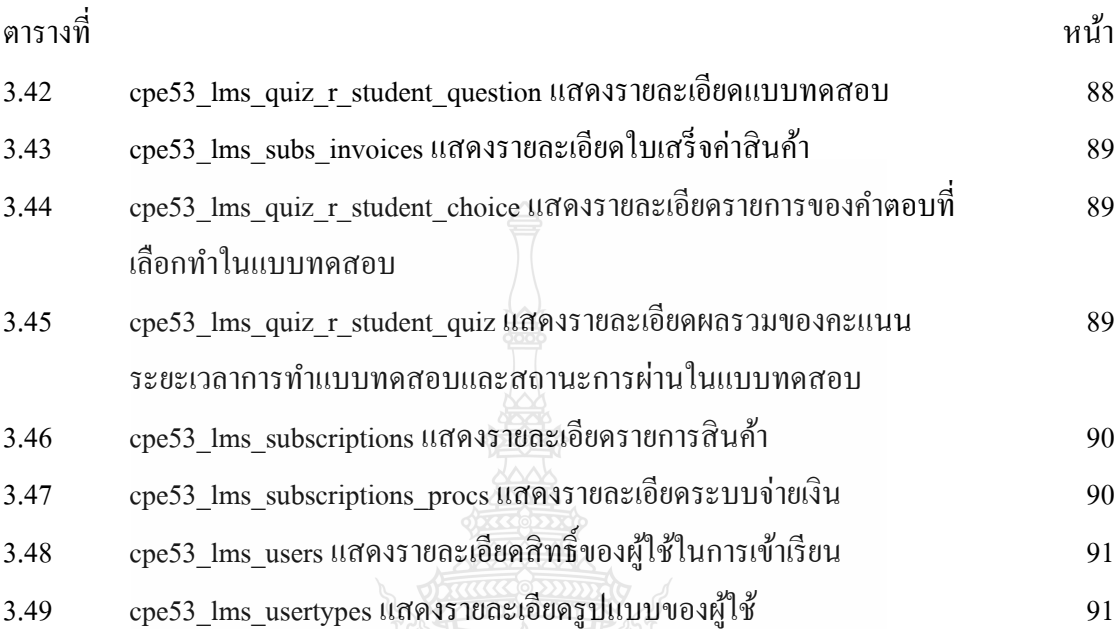

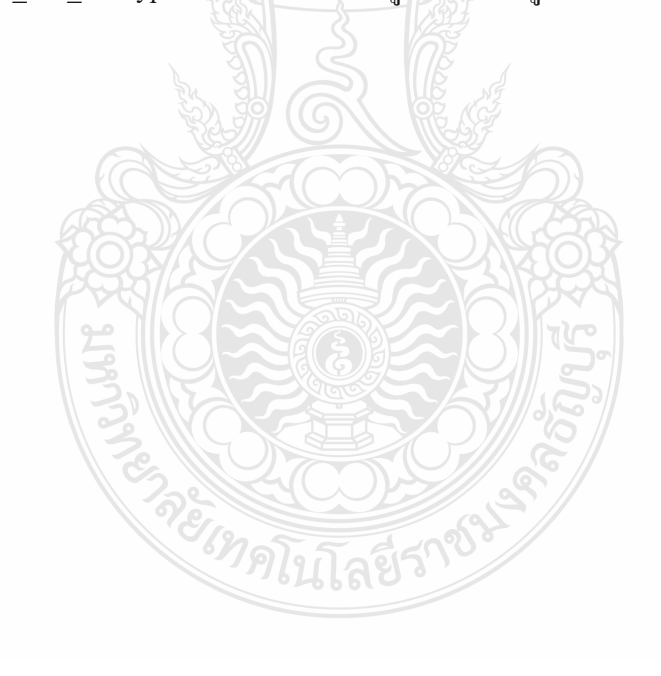

#### **สารบัญรูป**

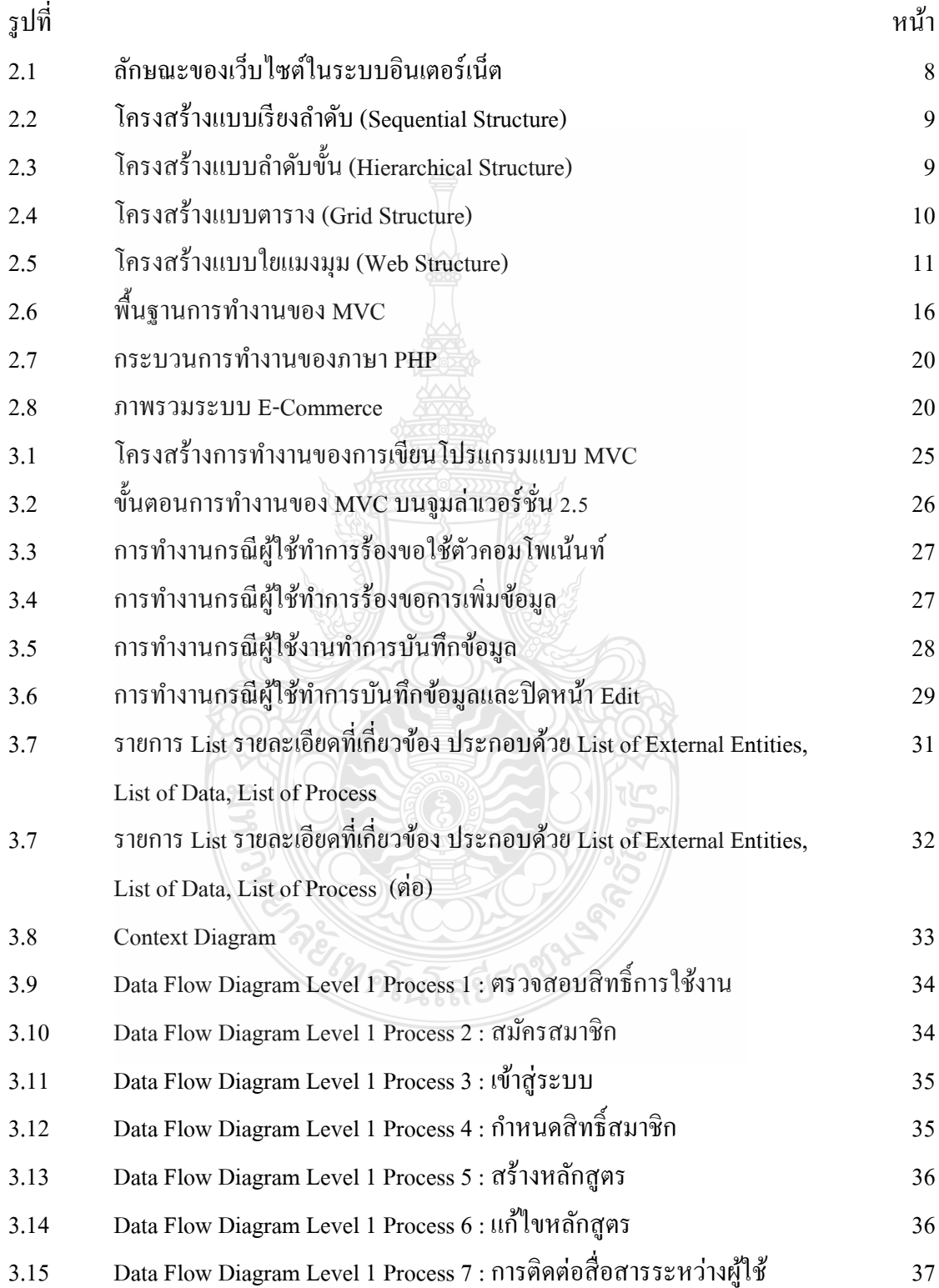

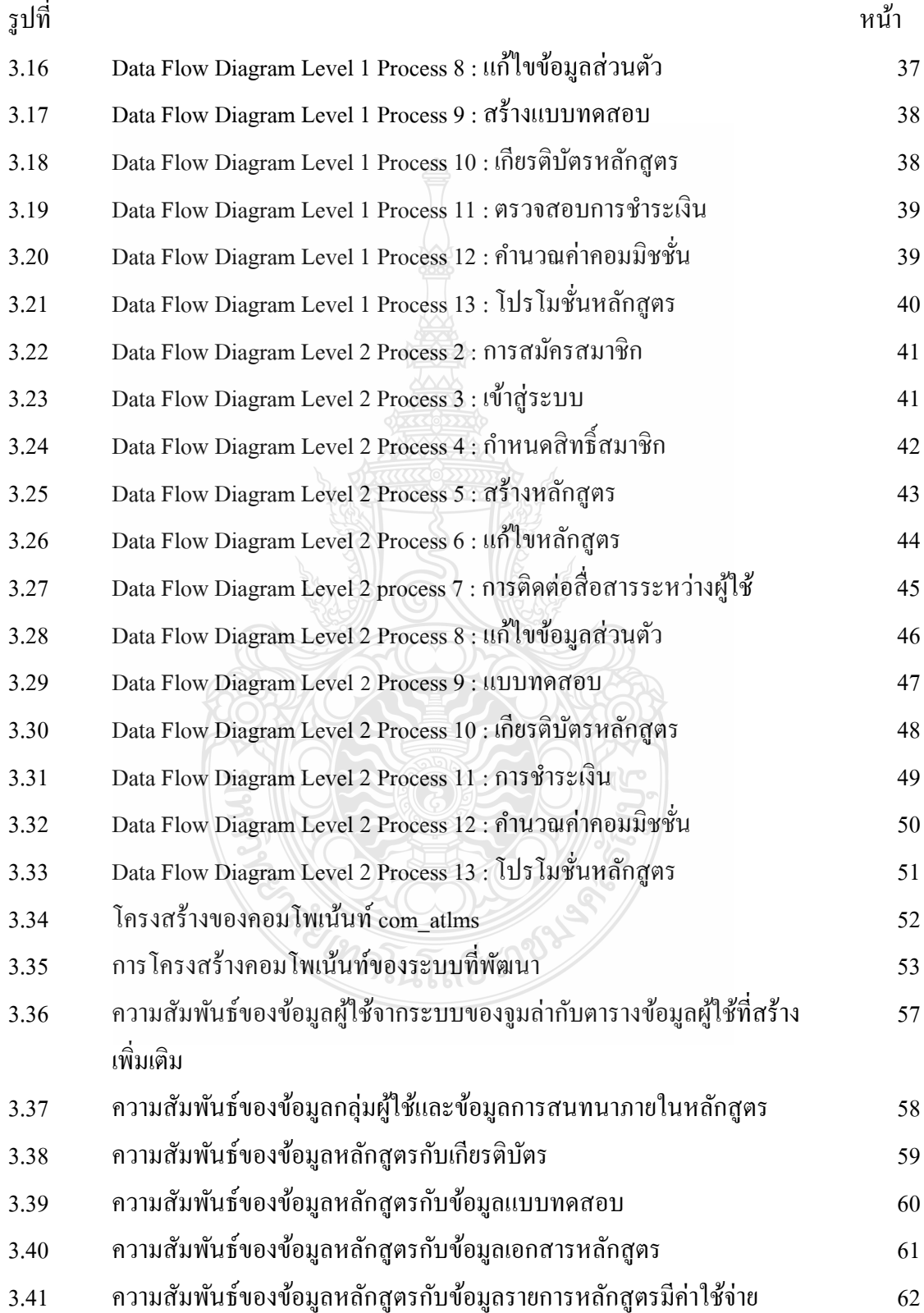

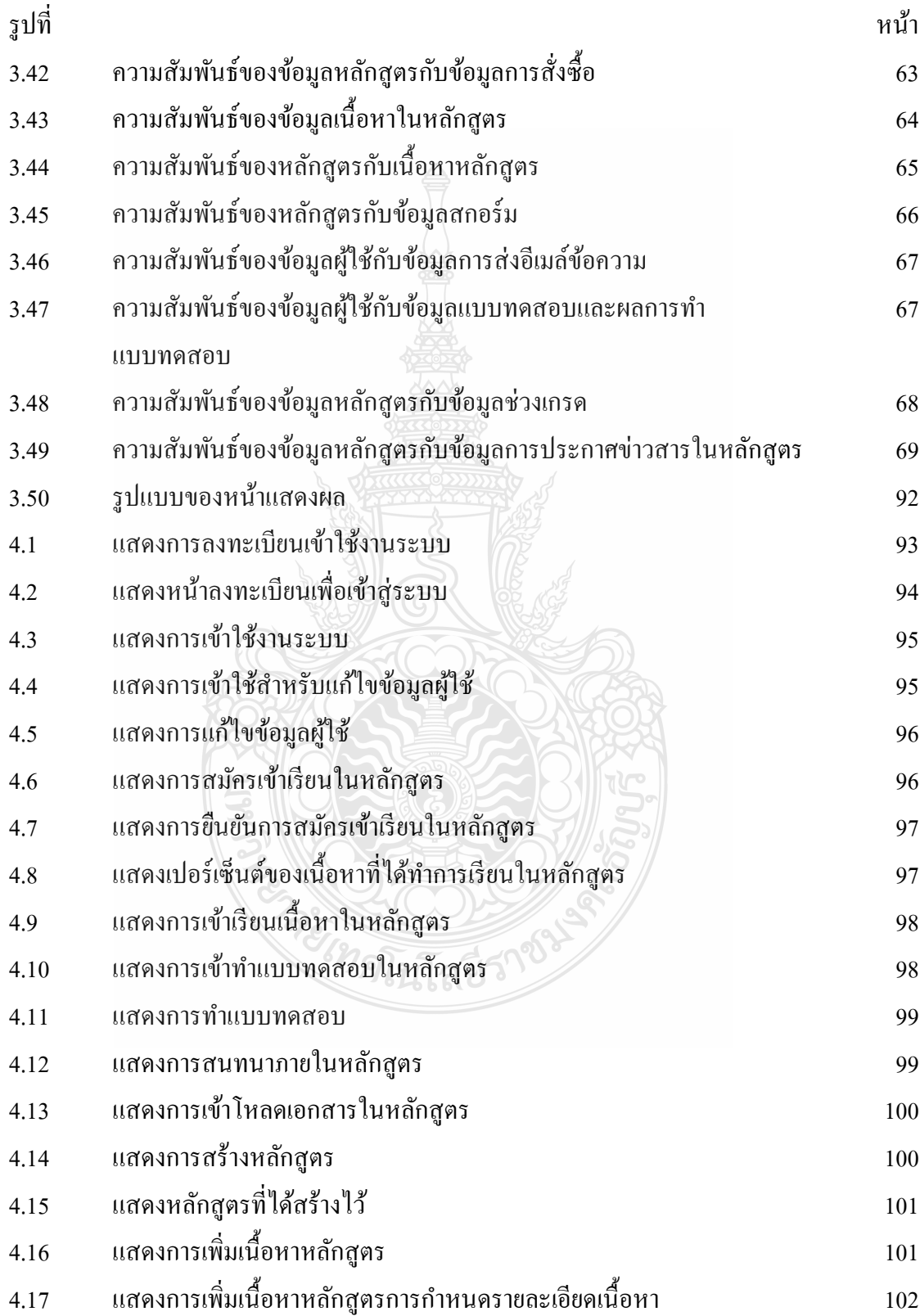

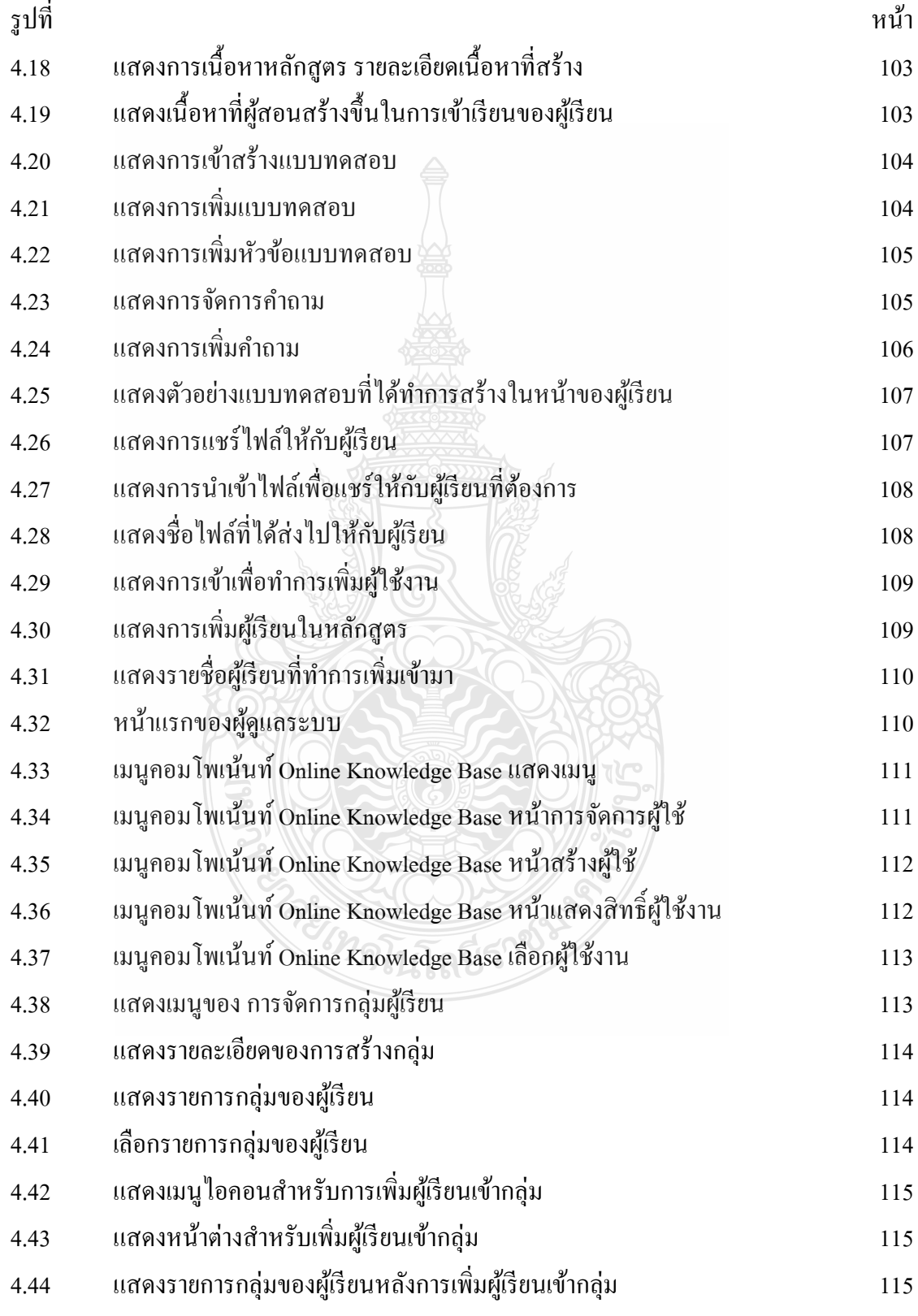

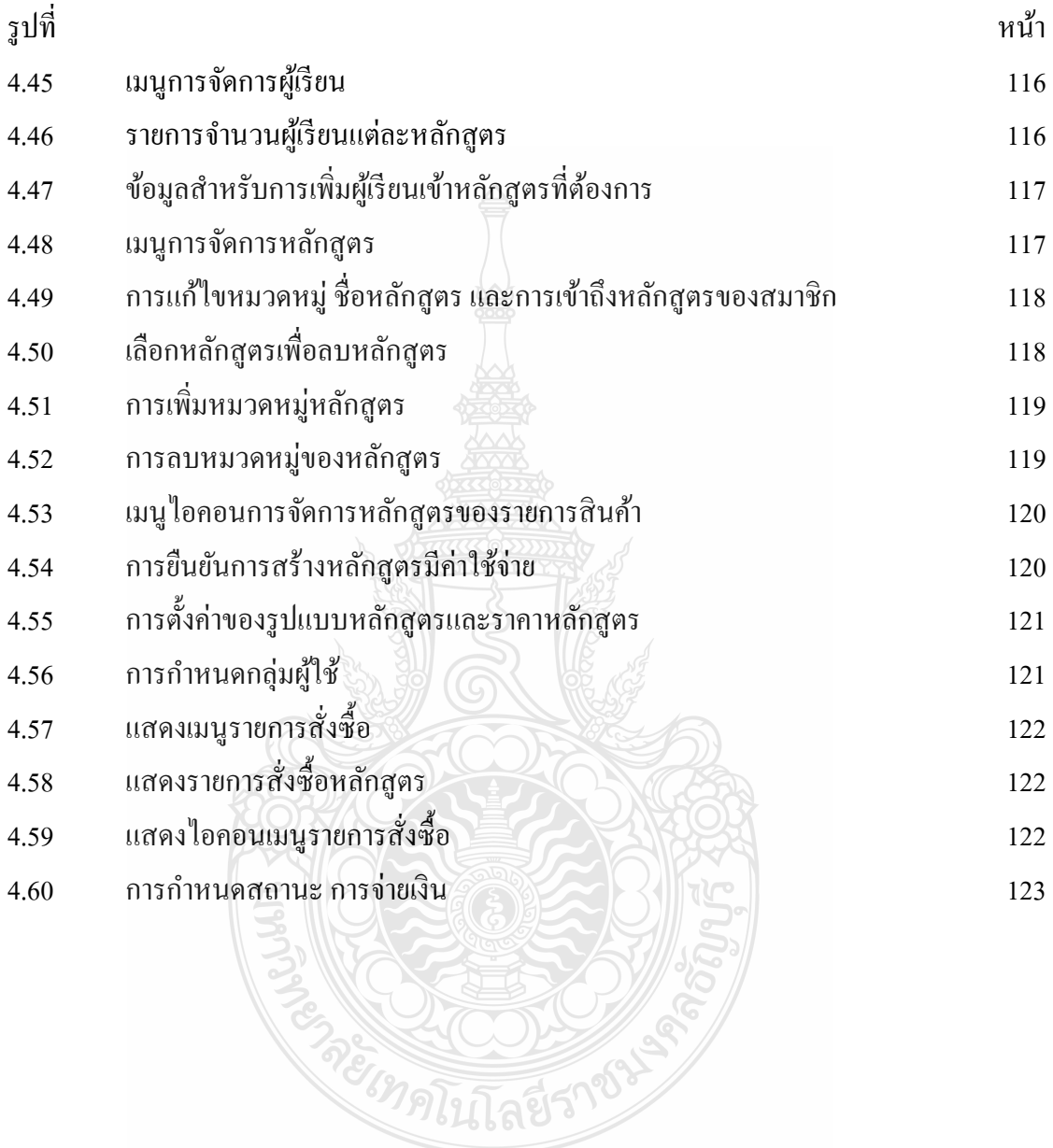

ฒ